# TopcomInterface

### A package to communicate with the software Topcom

### 2021.08.12

12 August 2021

Martin Bies

Martin Bies Email: [martin.bies@alumni.uni-heidelberg.de](mailto://martin.bies@alumni.uni-heidelberg.de) Homepage: <https://martinbies.github.io/> Address: Mathematical Institute University of Oxford Andrew Wiles Building Radcliffe Observatory Quarter Woodstock Road Oxford OX2 6GG United Kingdom

# **Contents**

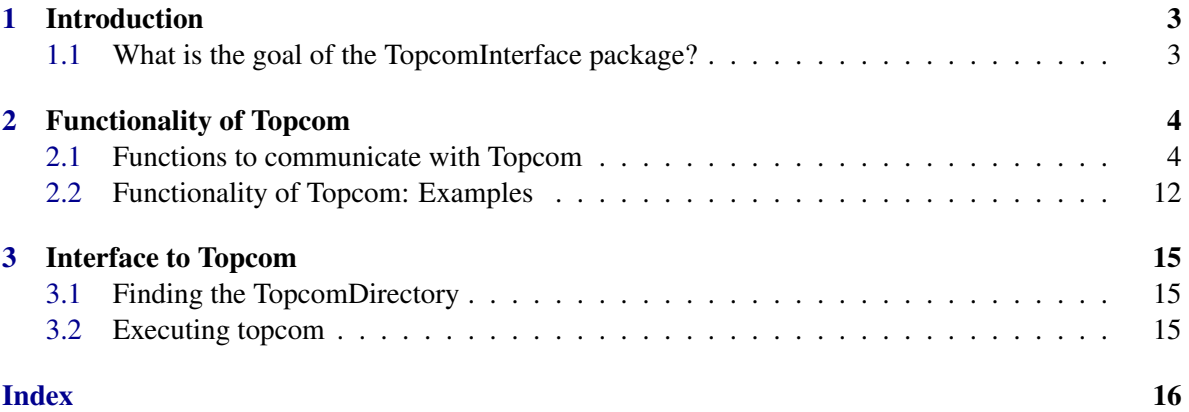

## <span id="page-2-0"></span>Chapter 1

# Introduction

### <span id="page-2-1"></span>1.1 What is the goal of the TopcomInterface package?

*TopcomInterface* provides an interface, to communicate with the software Topcom via gap. Thereby, for example, triangulations of toric varieties can be computed directly via gap.

### <span id="page-3-2"></span><span id="page-3-0"></span>Chapter 2

### Functionality of Topcom

#### <span id="page-3-1"></span>2.1 Functions to communicate with Topcom

#### 2.1.1 points2chiro (for IsList, IsList, IsList)

. points2chiro(List1, List2, List3) (operation)

Returns: String

The first two lists are the input required by topcom. The third is a list of strings, consisting of the options supported by topcom.

#### 2.1.2 points2chiro (for IsList)

 $\triangleright$  points2chiro(*List1*) (operation) Returns: String Convenience method of the above with List $2 = []$ , List $3 = []$ 

#### 2.1.3 chiro2dual (for IsString, IsList, IsList)

. chiro2dual(String, List2, List3) (operation)

Returns: String

The first argument is a string encoding the chiro and the second a list encoding an (optional) sample triangulation. The third argument is a list of strings, consisting of the options supported by topcom.

#### 2.1.4 chiro2dual (for IsString)

. chiro2dual(String) (operation) Returns: String Convenience method of the above with List $2 = []$ , List $3 = []$ 

#### 2.1.5 chiro2circuits (for IsString, IsList, IsList)

```
. chiro2circuits(String, List2, List3) (operation)
  Returns: String
```
<span id="page-4-0"></span>The first argument is a string encoding the chiro and the second a list encoding an (optional) sample triangulation. The third argument is a list of strings, consisting of the options supported by topcom.

#### 2.1.6 chiro2circuits (for IsString)

```
. chiro2circuits(String) (operation)
```

```
Returns: String
Convenience method of the above with List2 = [], List3 = []
```
#### 2.1.7 chiro2cocircuits (for IsString, IsList, IsList)

```
. chiro2cocircuits(String, List2, List3) (operation)
```

```
Returns: String
```
The first argument is a string encoding the chiro and the second a list encoding an (optional) sample triangulation. The third argument is a list of strings, consisting of the options supported by topcom.

#### 2.1.8 chiro2cocircuits (for IsString)

```
\triangleright chiro2cocircuits(String) (operation)
  Returns: String
  Convenience method of the above with List2 = [1, List3 = [1,
```
#### 2.1.9 cocircuits2facets (for IsString, IsList, IsList)

```
\triangleright cocircuits2facets(String, List2, List3) (operation)
```

```
Returns: String
```
The first argument is a string encoding the chiro and the second a list encoding an (optional) sample triangulation. The third argument is a list of strings, consisting of the options supported by topcom.

#### 2.1.10 cocircuits2facets (for IsString)

```
\triangleright cocircuits2facets(String) (operation)
  Returns: String
  Convenience method of the above with List2 = [], List3 = []
```
#### 2.1.11 points2facets (for IsList, IsList, IsList)

```
\triangleright points2facets(List1, List2, List3) (operation)
```
Returns: String

The first two lists are the input required by topcom. The third is a list of strings, consisting of the options supported by topcom.

#### <span id="page-5-0"></span>2.1.12 points2facets (for IsList)

 $\triangleright$  points2facets(*List1*) (operation) Returns: String Convenience method of the above with  $List2 = []$ ,  $List3 = []$ 

#### 2.1.13 points2nflips (for IsList, IsList, IsList)

. points2nflips(List1, List2, List3) (operation)

Returns: Integer

The first two lists are the input required by topcom. The third is a list of strings, consisting of the options supported by topcom.

#### 2.1.14 points2nflips (for IsList)

 $\triangleright$  points2nflips(*List1*) (operation) Returns: Integer Convenience method of the above with List $2 = []$ , List $3 = []$ 

#### 2.1.15 points2flips (for IsList, IsList, IsList)

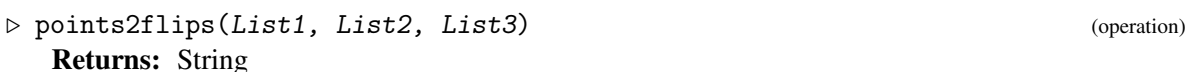

The first two lists are the input required by topcom. The third is a list of strings, consisting of the options supported by topcom.

#### 2.1.16 points2flips (for IsList)

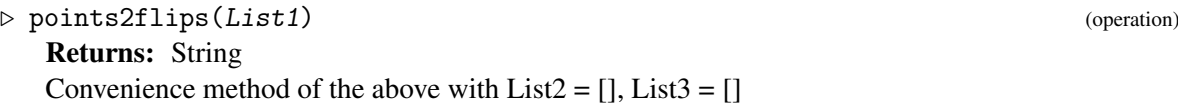

#### 2.1.17 chiro2placingtriang (for IsString, IsList, IsList)

. chiro2placingtriang(String, List2, List3) (operation)

#### Returns: String

The first argument is a string encoding the chiro and the second a list encoding an (optional) sample triangulation. The third argument is a list of strings, consisting of the options supported by topcom.

#### 2.1.18 chiro2placingtriang (for IsString)

```
. chiro2placingtriang(String) (operation)
  Returns: String
  Convenience method of the above with List2 = [], List3 = []
```
#### <span id="page-6-0"></span>2.1.19 points2placingtriang (for IsList, IsList, IsList)

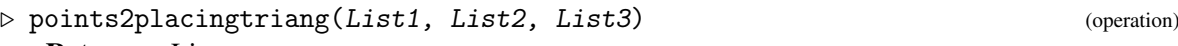

Returns: List

The first two lists are the input required by topcom. The third is a list of strings, consisting of the options supported by topcom.

#### 2.1.20 points2placingtriang (for IsList)

. points2placingtriang(List1) (operation) Returns: List Convenience method of the above with  $List2 = []$ ,  $List3 = []$ 

#### 2.1.21 chiro2finetriang (for IsString, IsList, IsList)

```
. chiro2finetriang(String, List2, List3) (operation)
```

```
Returns: String
```
The first argument is a string encoding the chiro and the second a list encoding an (optional) sample triangulation. The third argument is a list of strings, consisting of the options supported by topcom.

#### 2.1.22 chiro2finetriang (for IsString)

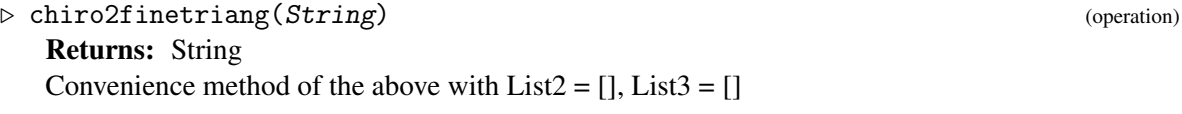

#### 2.1.23 points2finetriang (for IsList, IsList, IsList)

```
. points2finetriang(List1, List2, List3) (operation)
  Returns: List
```
The first two lists are the input required by topcom. The third is a list of strings, consisting of the options supported by topcom.

#### 2.1.24 points2finetriang (for IsList)

. points2finetriang(List1) (operation)

```
Returns: List
```
Convenience method of the above with  $List2 = []$ ,  $List3 = []$ 

#### 2.1.25 chiro2triangs (for IsString, IsList, IsList)

. chiro2triangs(String, List2, List3) (operation)

Returns: String

The first argument is a string encoding the chiro and the second a list encoding an (optional) sample triangulation. The third argument is a list of strings, consisting of the options supported by topcom.

#### <span id="page-7-0"></span>2.1.26 chiro2triangs (for IsString)

. chiro2triangs(String) (operation) Returns: String Convenience method of the above with  $List2 = []$ ,  $List3 = []$ 

#### 2.1.27 points2triangs (for IsList, IsList, IsList)

. points2triangs(List1, List2, List3) (operation)

Returns: String

The first two lists are the input required by topcom. The third is a list of strings, consisting of the options supported by topcom.

#### 2.1.28 points2triangs (for IsList)

 $\triangleright \text{ points2triangs}(List1) \tag{operation}$ Returns: String Convenience method of the above with List $2 = []$ , List $3 = []$ 

#### 2.1.29 chiro2ntriangs (for IsString, IsList, IsList)

. chiro2ntriangs(String, List2, List3) (operation)

Returns: String

The first argument is a string encoding the chiro and the second a list encoding an (optional) sample triangulation. The third argument is a list of strings, consisting of the options supported by topcom.

#### 2.1.30 chiro2ntriangs (for IsString)

. chiro2ntriangs(String) (operation) Returns: String Convenience method of the above with  $List2 = []$ ,  $List3 = []$ 

#### 2.1.31 points2ntriangs (for IsList, IsList, IsList)

```
\triangleright points2ntriangs(List1, List2, List3) (operation)
```
Returns: List

The first two lists are the input required by topcom. The third is a list of strings, consisting of the options supported by topcom.

#### 2.1.32 points2ntriangs (for IsList)

```
. points2ntriangs(List1) (operation)
  Returns: List
  Convenience method of the above with List2 = [1, List3 = [1,
```
#### <span id="page-8-0"></span>2.1.33 chiro2finetriangs (for IsString, IsList, IsList)

```
\triangleright chiro2finetriangs(String, List2, List3) (operation)
```
#### Returns: String

The first argument is a string encoding the chiro and the second a list encoding an (optional) sample triangulation. The third argument is a list of strings, consisting of the options supported by topcom.

#### 2.1.34 chiro2finetriangs (for IsString)

```
. chiro2finetriangs(String) (operation)
  Returns: String
  Convenience method of the above with List2 = [], List3 = []
```
#### 2.1.35 points2finetriangs (for IsList, IsList, IsList)

```
. points2finetriangs(List1, List2, List3) (operation)
```

```
Returns: List
```
The first two lists are the input required by topcom. The third is a list of strings, consisting of the options supported by topcom.

#### 2.1.36 points2finetriangs (for IsList)

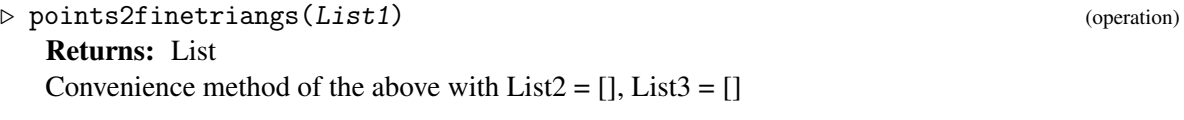

#### 2.1.37 chiro2nfinetriangs (for IsString, IsList, IsList)

```
. chiro2nfinetriangs(String, List2, List3) (operation)
```
Returns: String

The first argument is a string encoding the chiro and the second a list encoding an (optional) sample triangulation. The third argument is a list of strings, consisting of the options supported by topcom.

#### 2.1.38 chiro2nfinetriangs (for IsString)

```
. chiro2nfinetriangs(String) (operation)
  Returns: String
  Convenience method of the above with List2 = [], List3 = []
```
#### 2.1.39 points2nfinetriangs (for IsList, IsList, IsList)

```
\triangleright points2nfinetriangs(List1, List2, List3) (operation)
```

```
Returns: List
```
The first two lists are the input required by topcom. The third is a list of strings, consisting of the options supported by topcom.

#### <span id="page-9-0"></span>2.1.40 points2nfinetriangs (for IsList)

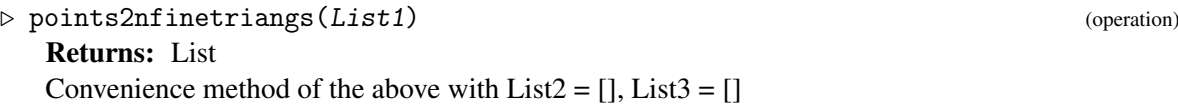

#### 2.1.41 chiro2alltriangs (for IsString, IsList, IsList)

. chiro2alltriangs(String, List2, List3) (operation)

The first argument is a string encoding the chiro and the second a list encoding an (optional) sample triangulation. The third argument is a list of strings, consisting of the options supported by topcom.

#### 2.1.42 chiro2alltriangs (for IsString)

. chiro2alltriangs(String) (operation) Returns: String Convenience method of the above with  $List2 = []$ ,  $List3 = []$ 

#### 2.1.43 points2alltriangs (for IsList, IsList, IsList)

```
\triangleright points2alltriangs(List1, List2, List3) (operation)
```
Returns: List

Returns: String

The first two lists are the input required by topcom. The third is a list of strings, consisting of the options supported by topcom.

#### 2.1.44 points2alltriangs (for IsList)

. points2alltriangs(List1) (operation) Returns: List Convenience method of the above with  $List2 = []$ ,  $List3 = []$ 

#### 2.1.45 chiro2nalltriangs (for IsString, IsList, IsList)

```
. chiro2nalltriangs(String, List2, List3) (operation)
```
Returns: String

The first argument is a string encoding the chiro and the second a list encoding an (optional) sample triangulation. The third argument is a list of strings, consisting of the options supported by topcom.

#### 2.1.46 chiro2nalltriangs (for IsString)

```
. chiro2nalltriangs(String) (operation)
 Returns: String
```
Convenience method of the above with  $List2 = [1, List3 = [1,$ 

#### <span id="page-10-0"></span>2.1.47 points2nalltriangs (for IsList, IsList, IsList)

 $\triangleright$  points2nalltriangs(*List1*, *List2*, *List3*) (operation) Returns: List

The first two lists are the input required by topcom. The third is a list of strings, consisting of the options supported by topcom.

#### 2.1.48 points2nalltriangs (for IsList)

 $\triangleright$  points2nalltriangs(*List1*) (operation) Returns: List Convenience method of the above with  $List2 = []$ ,  $List3 = []$ 

#### 2.1.49 chiro2allfinetriangs (for IsString, IsList, IsList)

```
\triangleright chiro2allfinetriangs(String, List2, List3) (operation)
```

```
Returns: String
```
The first argument is a string encoding the chiro and the second a list encoding an (optional) sample triangulation. The third argument is a list of strings, consisting of the options supported by topcom.

#### 2.1.50 chiro2allfinetriangs (for IsString)

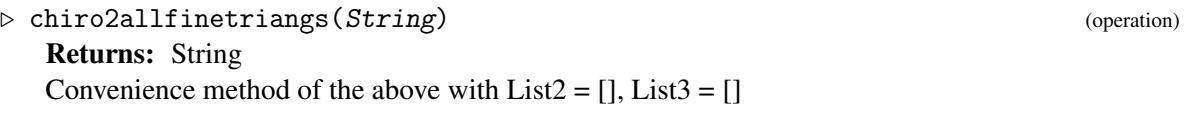

#### 2.1.51 points2allfinetriangs (for IsList, IsList, IsList)

```
Returns: List
The first two lists are the input required by topcom. The third is a list of strings, consisting of the
```
. points2allfinetriangs(List1, List2, List3) (operation)

options supported by topcom.

#### 2.1.52 points2allfinetriangs (for IsList)

```
. points2allfinetriangs(List1) (operation)
```

```
Returns: List
```
Convenience method of the above with  $List2 = []$ ,  $List3 = []$ 

#### 2.1.53 chiro2nallfinetriangs (for IsString, IsList, IsList)

. chiro2nallfinetriangs(String, List2, List3) (operation)

Returns: String

The first argument is a string encoding the chiro and the second a list encoding an (optional) sample triangulation. The third argument is a list of strings, consisting of the options supported by topcom.

#### <span id="page-11-1"></span>2.1.54 chiro2nallfinetriangs (for IsString)

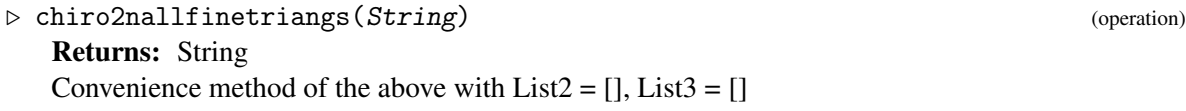

#### points2nallfinetriangs (for IsList, IsList, IsList) 2.1.55

```
\rhd points2nallfinetriangs(List1, List2, List3)
```

```
Returns: List
```
The first two lists are the input required by topcom. The third is a list of strings, consisting of the options supported by topcom.

#### 2.1.56 points2nallfinetriangs (for IsList)

```
\rhd points2nallfinetriangs(List1)
```

```
Returns: List
```
Convenience method of the above with List $2 = []$ , List $3 = []$ 

#### <span id="page-11-0"></span>**Functionality of Topcom: Examples**  $2.2$

```
Example
gap> rays := [[1,0],[0,1],[-1,-1]];
[ [1, 0], [0, 1], [-1, -1]]gap> chiro := Concatenation(
    "12.4:-+--+++--++---++-+-++-+++---++-++-++++--++"\mathbf{\mathop{>}}"---+++-++--+---+---++---++--++-++++--+---++-+++--+++--+++
\rightarrow\rightarrow\rightarrow\rightarrow\rightarrow\rightarrow\rightarrow\overline{\phantom{a}}" -------++--++-"):
---++---++-"gap> points2chiro(rays);
"3,2:+-+[]"gap> chiro2dual(chiro);
```
(operation)

(operation)

TopcomInterface 13

```
---++---++---++-+--+---++---++-+--+--++-++++--+++--+-++-++--+--+--+---\
++--+++--+-++-++--+--+--+---+--+--++--++---++-+--+-+--+--+--+----++-++\
---++-++---"
gap> chiro2circuits( points2chiro( rays ) );
"3,2:[[[0,1,2],[]]]"
gap> chiro2cocircuits( points2chiro( rays ) );
"3,2:[[[0],[1]][[1],[2]][[0],[2]]]"
gap> result := cocircuits2facets( chiro2cocircuits( chiro ) );
""
gap> points2facets( rays );
"3,2:[]"
gap> points2nflips( rays );
3
gap> points2flips( rays );
"[3,2:[[[0,1,2],[]]->0]]"
gap> chiro2placingtriang( chiro );
[ [ [ 0, 1, 2, 3 ], [ 1, 2, 3, 4 ], [ 0, 1, 3, 4 ], [ 0, 1, 2, 4 ],
    [0, 2, 3, 5], [0, 3, 4, 6], [0, 2, 4, 6], [0, 3, 5, 6],[ 0, 2, 5, 6 ], [ 2, 3, 4, 7 ], [ 2, 3, 5, 7 ], [ 3, 4, 7, 8 ],
    [ 2, 4, 7, 8 ], [ 3, 5, 7, 8 ], [ 2, 5, 7, 8 ], [ 3, 4, 8, 9 ],
    [ 2, 4, 8, 9 ], [ 3, 5, 8, 9 ], [ 2, 5, 8, 9 ], [ 3, 4, 6, 10 ],
    [ 2, 4, 6, 10 ], [ 3, 5, 6, 10 ], [ 2, 5, 6, 10 ] ] ]
gap> points2placingtriang( rays );
[ [ [ 0, 1 ], [ 1, 2 ], [ 0, 2 ] ] ]
gap> chiro2finetriang( chiro );
[ [ [ 0, 1, 2, 3 ], [ 1, 2, 3, 4 ], [ 0, 1, 3, 4 ], [ 0, 1, 2, 4 ],
    [ 0, 2, 3, 5 ], [ 0, 3, 4, 6 ], [ 0, 2, 4, 6 ], [ 0, 3, 5, 6 ],
    [ 0, 2, 5, 6 ], [ 2, 3, 4, 7 ], [ 2, 3, 5, 7 ], [ 3, 4, 7, 8 ],
    [ 2, 4, 7, 8 ], [ 3, 5, 7, 8 ], [ 2, 5, 7, 8 ], [ 3, 4, 8, 9 ],
    [ 2, 4, 8, 9 ], [ 3, 5, 8, 9 ], [ 2, 5, 8, 9 ], [ 3, 4, 6, 10 ],
    [ 2, 4, 6, 10 ], [ 3, 5, 6, 10 ], [ 2, 5, 6, 11 ], [ 2, 6, 10, 11 ],
    [ 5, 6, 10, 11 ], [ 2, 5, 10, 11 ] ] ]
gap> points2finetriang( rays );
[ [ [ 0, 1], [ 1, 2], [ 0, 2 ] ] ]gap> chiro2triangs( points2chiro( rays ) );
T[0]:=[0->3,2:[[0,1],[1,2],[0,2]]];T[1]:=[1->3,2:[]];gap> points2triangs( rays );
T[0]:=[0-&>3,2:[[0,1],[1,2],[0,2]]];T[1]:=[1-&>3,2:[]];"gap> chiro2ntriangs( points2chiro( rays ) );
2
gap> points2ntriangs( rays );
\mathcal{D}gap> chiro2finetriangs( points2chiro( rays ) );
T[0]:=[0->3,2:[[0,1],[1,2],[0,2]]];T[1]:=[1->3,2:[]];"
gap> points2finetriang( rays );
[ [ [ 0, 1 ], [ 1, 2 ], [ 0, 2 ] ] ]
gap> chiro2nfinetriangs( points2chiro( rays ) );
2
gap> points2nfinetriangs( rays );
\mathcal{D}gap> chiro2alltriangs( points2chiro( rays ) );
[ [ [ 0, 1], [ 0, 2], [ 1, 2 ] ] ]
```
TopcomInterface 14

```
gap> points2alltriangs( rays );
[ [ [ 0, 1 ], [ 0, 2 ], [ 1, 2 ] ] ]
gap> chiro2nalltriangs( points2chiro( rays ) );
1
gap> points2nalltriangs( rays );
1
gap> chiro2allfinetriangs( points2chiro( rays ) );
[ [ [ 0, 1 ], [ 0, 2 ], [ 1, 2 ] ] ]
gap> points2allfinetriangs( rays );
[ [ [ 0, 1 ], [ 0, 2 ], [ 1, 2 ] ] ]
gap> points2allfinetriangs( rays, [], ["regular"] );
[ [ [ 0, 1 ], [ 0, 2 ], [ 1, 2 ] ] ]
gap> chiro2nallfinetriangs( points2chiro( rays ) );
1
gap> points2nallfinetriangs( rays );
1
gap> points2nallfinetriangs( rays, [], [] );
1
gap rays2 := [ [0,0,1], [1,0,1], [2,0,1], [0,1,1],
> [1,1,1], [2,1,1], [0,2,1], [1,2,1], [2,2,1], ];
[ [ 0, 0, 1 ], [ 1, 0, 1 ], [ 2, 0, 1 ], [ 0, 1, 1 ], [ 1, 1, 1 ],
  [ 2, 1, 1 ], [ 0, 2, 1 ], [ 1, 2, 1 ], [ 2, 2, 1 ] ]
gap> sample_triang2 := [ [2,1,0,5,4,3,8,7,6], [0,3,6,1,4,7,2,5,8] ];
[ [ 2, 1, 0, 5, 4, 3, 8, 7, 6 ], [ 0, 3, 6, 1, 4, 7, 2, 5, 8 ] ]
gap> points2ntriangs( rays2, sample_triang2, [] );
69
```
### <span id="page-14-3"></span><span id="page-14-0"></span>Chapter 3

### Interface to Topcom

#### <span id="page-14-1"></span>3.1 Finding the TopcomDirectory

#### 3.1.1 FindTopcomDirectory

. FindTopcomDirectory(none) (operation) Returns: the corresponding directory This operation identifies the location where the topcom operations are stored.

#### <span id="page-14-2"></span>3.2 Executing topcom

#### 3.2.1 ExecuteTopcomForPoints (for IsDirectory, IsString, IsList, IsList, IsList)

 $\triangleright$  ExecuteTopcomForPoints(A, Directory, a, string, and, three, lists) (operation) Returns: the corresponding quantity as computed by Topcom as a string

This operation executes topcom with five pieces of input information. The first is the directory of topcom, the second the name of the binary that is to be executed within topcom, the third is a list of points, the fourth a list containing a seed triangulation (this is optional) and the fifth a number of options (also optional). In case no seed triangulation or option is to be used, the empty list should be handed to the gap method.

#### 3.2.2 ExecuteTopcomForChiro (for IsDirectory, IsString, IsString, IsList, IsList)

 $\triangleright$  ExecuteTopcomForChiro(A, Directory, a, string, a, string, and, two, lists)

(operation)

Returns: the corresponding quantity as computed by Topcom as a string

This operation executes topcom with five pieces of input information. The first is the directory of topcom, the second the name of the binary that is to be executed within topcom, the third is a string encoding a chiro, the fourth a list containing a seed triangulation (this is optional) and the fifth a number of options (also optional). In case no seed triangulation or option is to be used, the empty list should be handed to the gap method.

### Index

<span id="page-15-0"></span>chiro2allfinetriangs for IsString, [11](#page-10-0) for IsString, IsList, IsList, [11](#page-10-0) chiro2alltriangs for IsString, [10](#page-9-0) for IsString, IsList, IsList, [10](#page-9-0) chiro2circuits for IsString, [5](#page-4-0) for IsString, IsList, IsList, [4](#page-3-2) chiro2cocircuits for IsString, [5](#page-4-0) for IsString, IsList, IsList, [5](#page-4-0) chiro2dual for IsString, [4](#page-3-2) for IsString, IsList, IsList, [4](#page-3-2) chiro2finetriang for IsString, [7](#page-6-0) for IsString, IsList, IsList, [7](#page-6-0) chiro2finetriangs for IsString, [9](#page-8-0) for IsString, IsList, IsList, [9](#page-8-0) chiro2nallfinetriangs for IsString, [12](#page-11-1) for IsString, IsList, IsList, [11](#page-10-0) chiro2nalltriangs for IsString, [10](#page-9-0) for IsString, IsList, IsList, [10](#page-9-0) chiro2nfinetriangs for IsString, [9](#page-8-0) for IsString, IsList, IsList, [9](#page-8-0) chiro2ntriangs for IsString, [8](#page-7-0) for IsString, IsList, IsList, [8](#page-7-0) chiro2placingtriang for IsString, [6](#page-5-0) for IsString, IsList, IsList, [6](#page-5-0) chiro2triangs for IsString, [8](#page-7-0)

for IsString, IsList, IsList, [7](#page-6-0) cocircuits2facets for IsString, [5](#page-4-0) for IsString, IsList, IsList, [5](#page-4-0) ExecuteTopcomForChiro for IsDirectory, IsString, IsString, IsList, Is-List, [15](#page-14-3) ExecuteTopcomForPoints for IsDirectory, IsString, IsList, IsList, IsList, [15](#page-14-3) FindTopcomDirectory, [15](#page-14-3) points2allfinetriangs for IsList, [11](#page-10-0) for IsList, IsList, IsList, [11](#page-10-0) points2alltriangs for IsList, [10](#page-9-0) for IsList, IsList, IsList, [10](#page-9-0) points2chiro for IsList, [4](#page-3-2) for IsList, IsList, IsList, [4](#page-3-2) points2facets for IsList, [6](#page-5-0) for IsList, IsList, IsList, [5](#page-4-0) points2finetriang for IsList, [7](#page-6-0) for IsList, IsList, IsList, [7](#page-6-0) points2finetriangs for IsList, [9](#page-8-0) for IsList, IsList, IsList, [9](#page-8-0) points2flips for IsList, [6](#page-5-0) for IsList, IsList, IsList, [6](#page-5-0) points2nallfinetriangs for IsList, [12](#page-11-1) for IsList, IsList, IsList, [12](#page-11-1) points2nalltriangs

for IsList, [11](#page-10-0)

for IsList, IsList, IsList, [11](#page-10-0) points2nfinetriangs for IsList, [10](#page-9-0) for IsList, IsList, IsList, [9](#page-8-0) points2nflips for IsList, [6](#page-5-0) for IsList, IsList, IsList, [6](#page-5-0) points2ntriangs for IsList, [8](#page-7-0) for IsList, IsList, IsList, [8](#page-7-0) points2placingtriang for IsList, [7](#page-6-0) for IsList, IsList, IsList, [7](#page-6-0) points2triangs for IsList, [8](#page-7-0) for IsList, IsList, IsList, [8](#page-7-0)